Today: Loose Ends from Ch 8-12

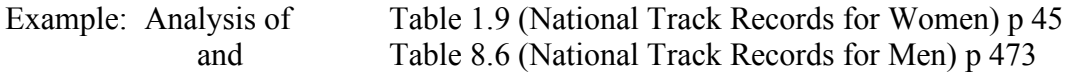

Questions:

Sampling Structure? Objectives? More Data Needed? Outliers and what to do with them? Data Screening Options – ordering rows. Star Plots? Sorted? Mention Andrews Plots (Biometric March 1972) princomp Plotting size (cex) and labels (text) Absolute comparisons or standardize variables? scree for both factanal cluster analysis (hclust)

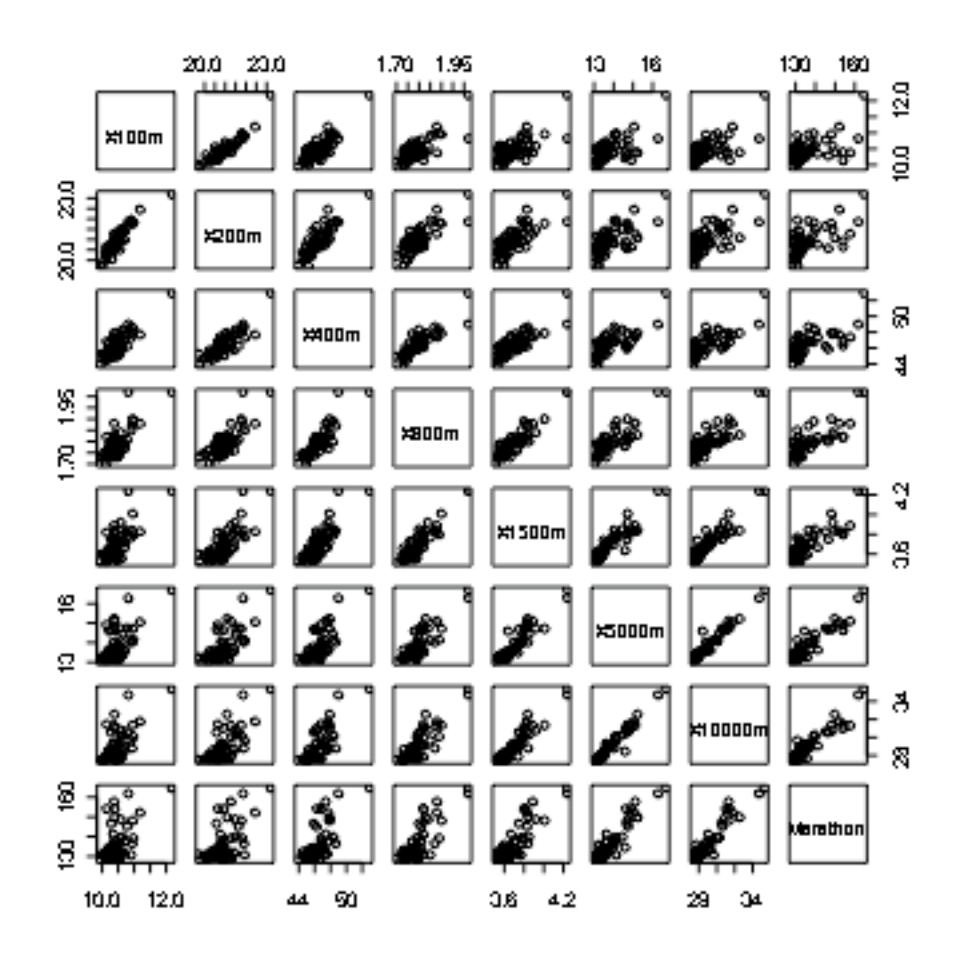

my.dotplot(population,xlab="millions population",main="Population of 55 countries")

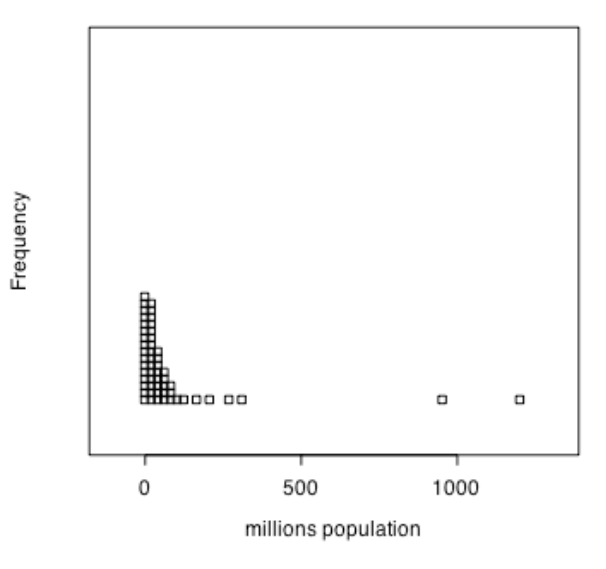

## Population of 55 countries

Sort data by population (Excel?)

stars(T8.6.sorted.df,draw.segments=T)

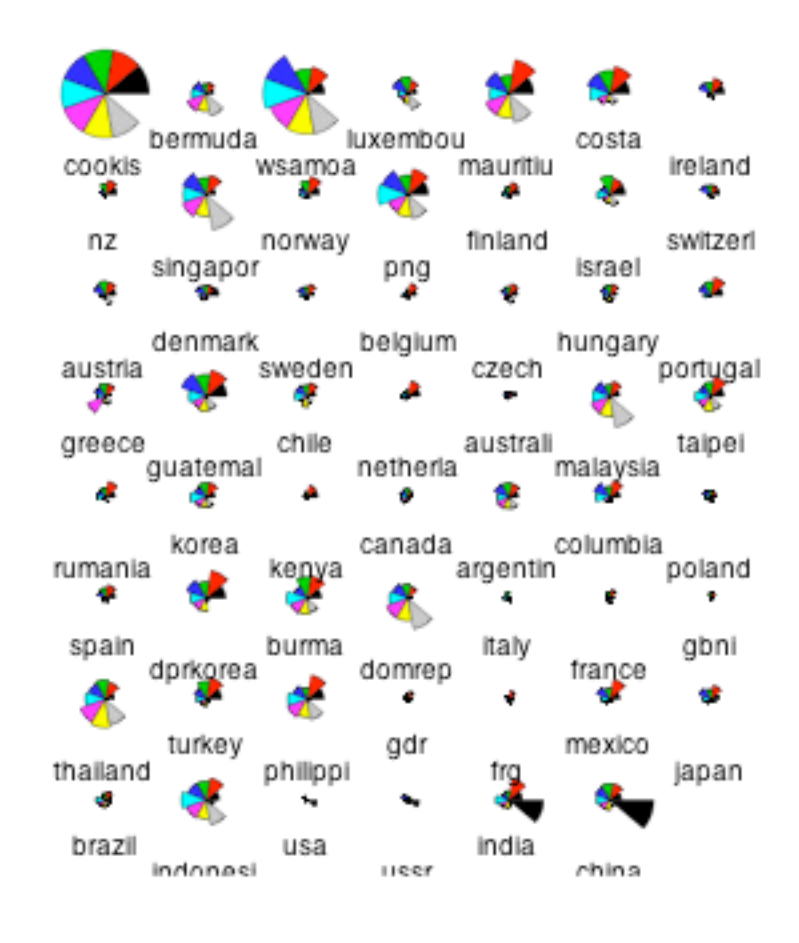

a=princomp(T8.6.df) > attributes(a) **Snames** [1] "sdev" "loadings" "center" [4] "scale" "n.obs" "scores" [7] "call"

\$class [1] "princomp"

> plot(a[[6]][,1],a[[6]][,2])  $> \text{text}[6][5,1],a[6][5,2],\text{rownames}(T8.6.df)$ 

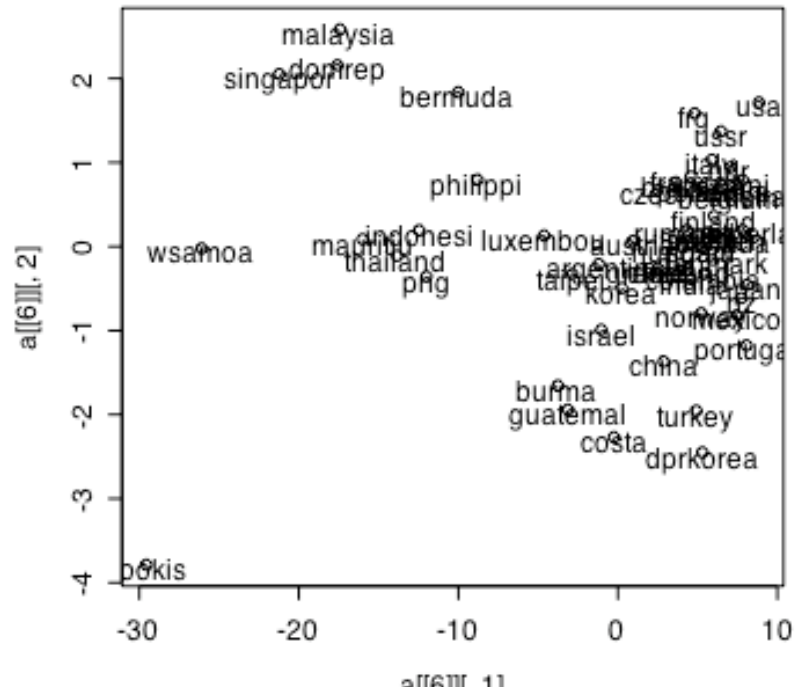

 $a[[6]][, 1]$